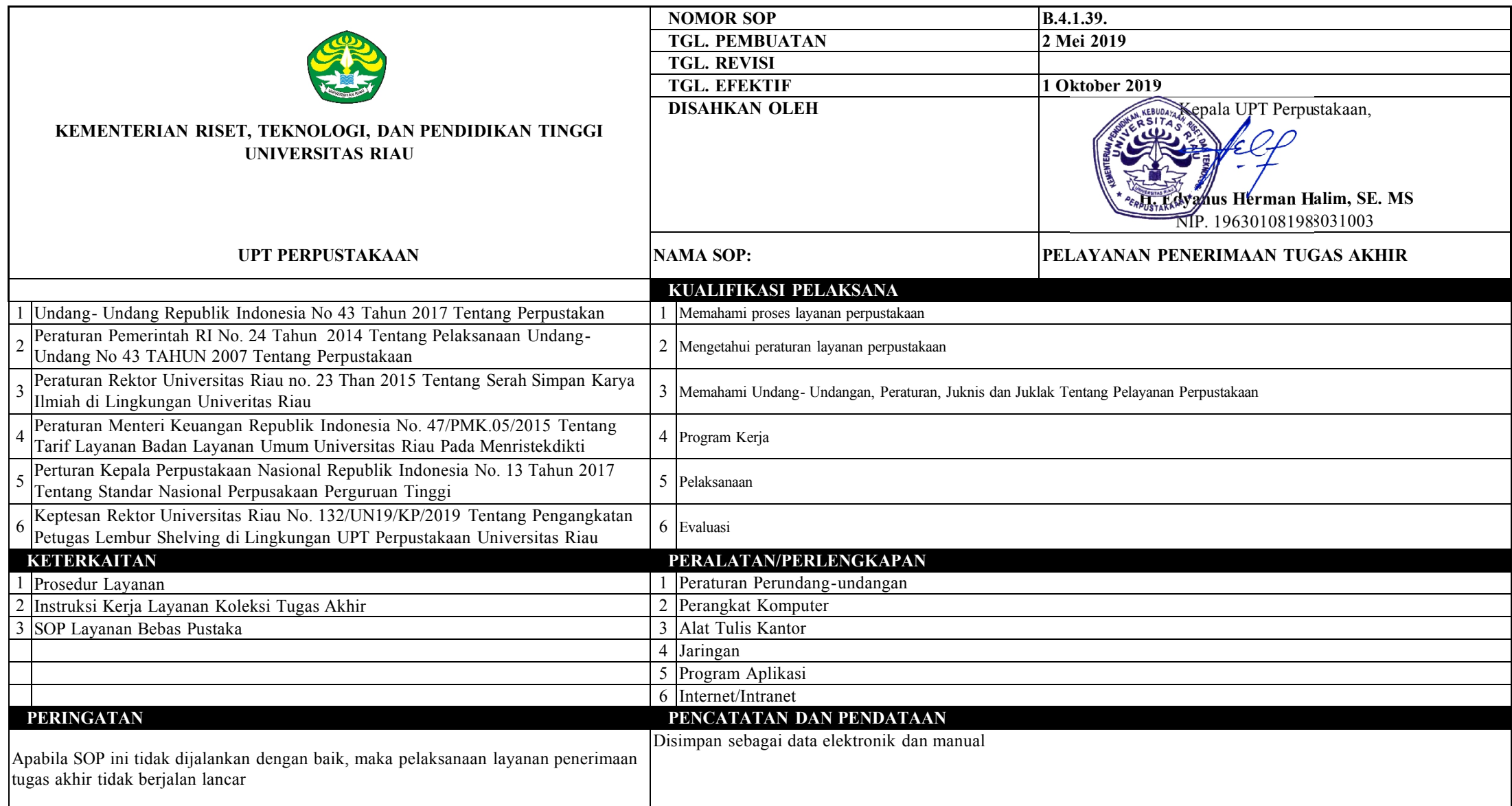

## **LAYANAN UNGGAH KARYA ILMIAH**

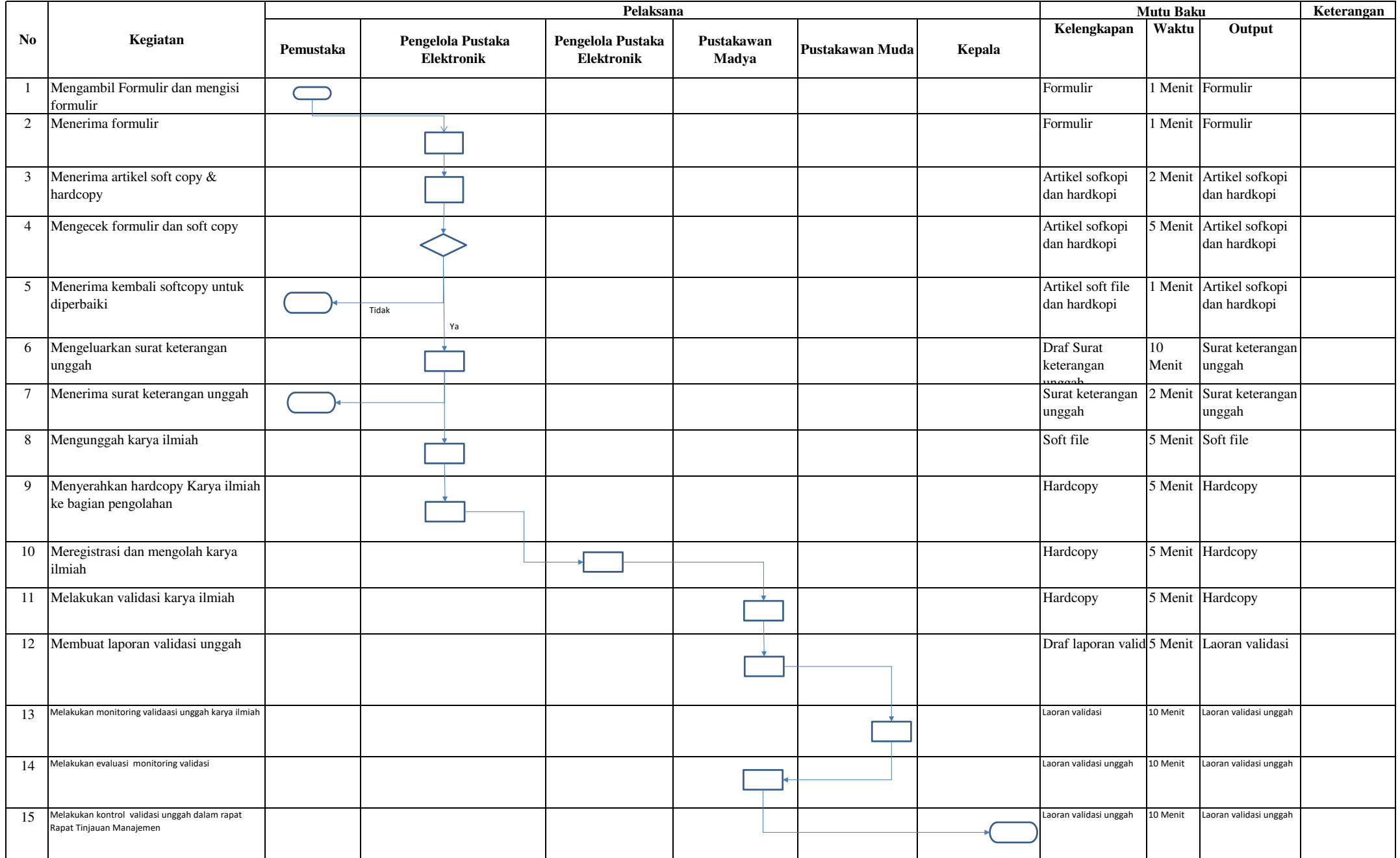

## **SOP LAYANAN PENERIMAAN TUGAS AKHIR**

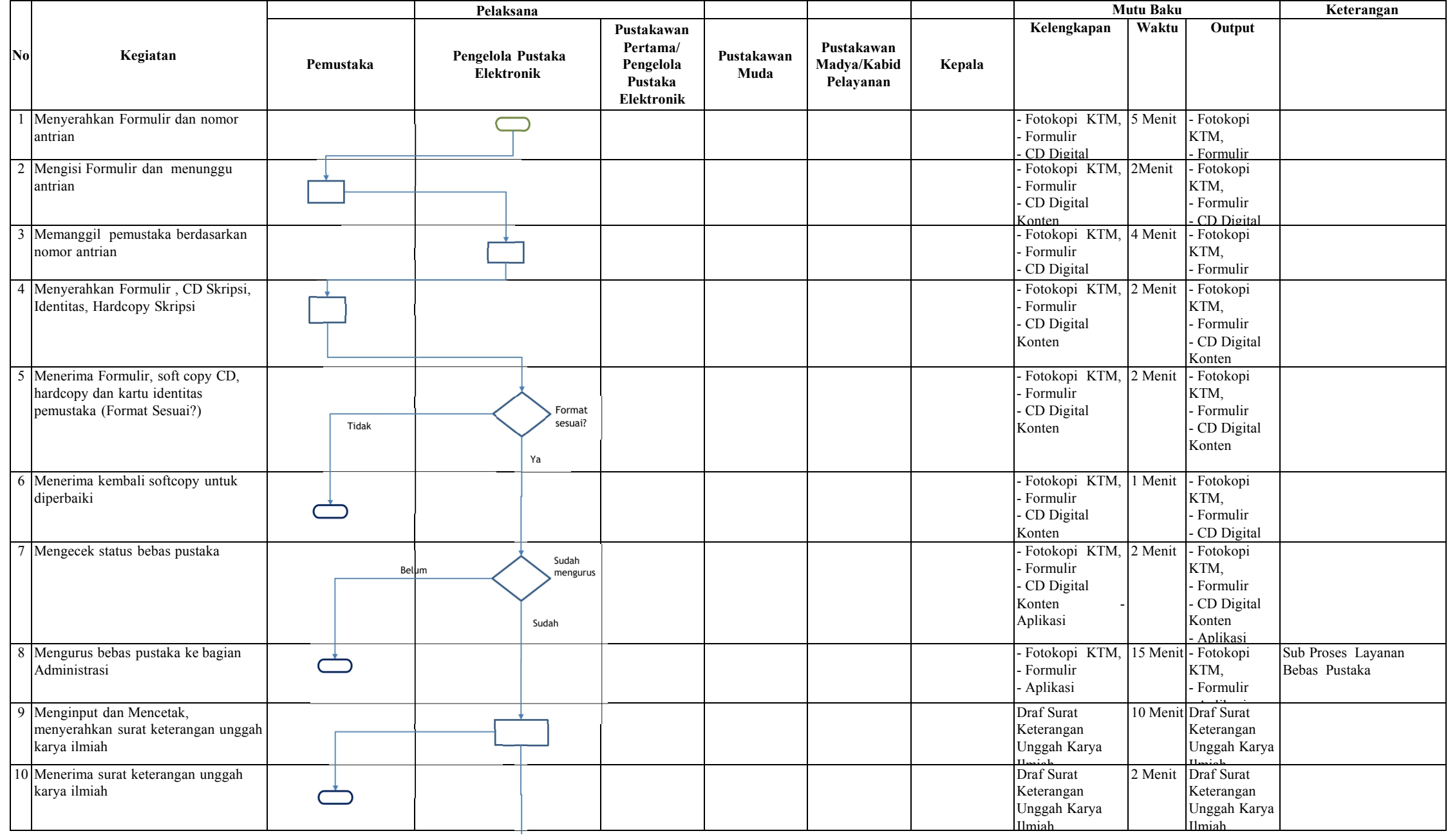

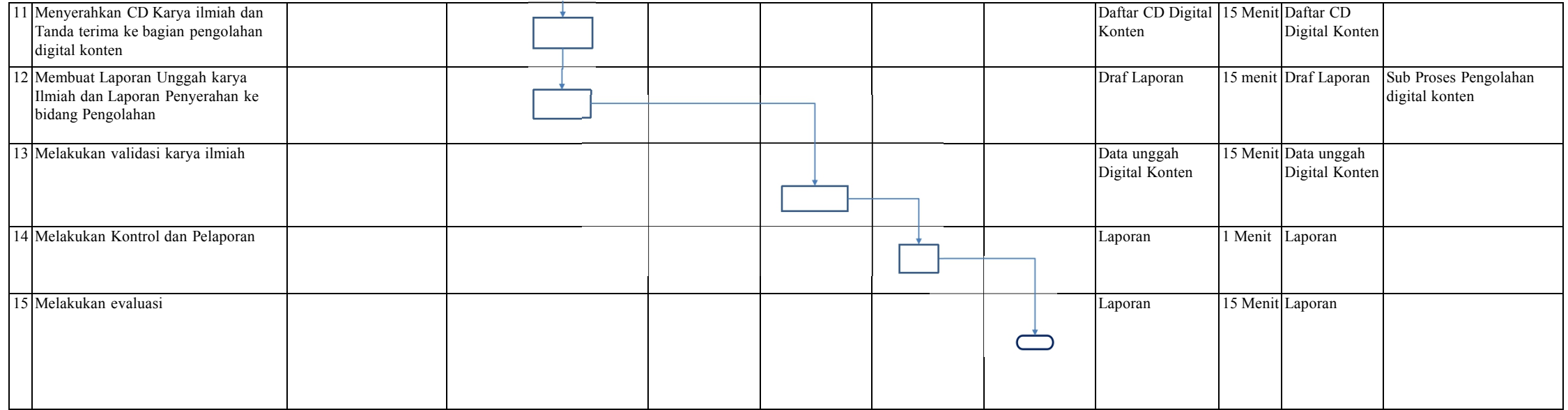